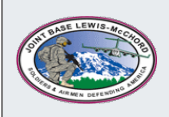

# JOINT BASE LEWIS-MCCHORD, DFMWR

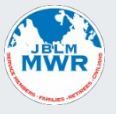

## COMPUTER and MIS ACCOUNT CHECKLIST

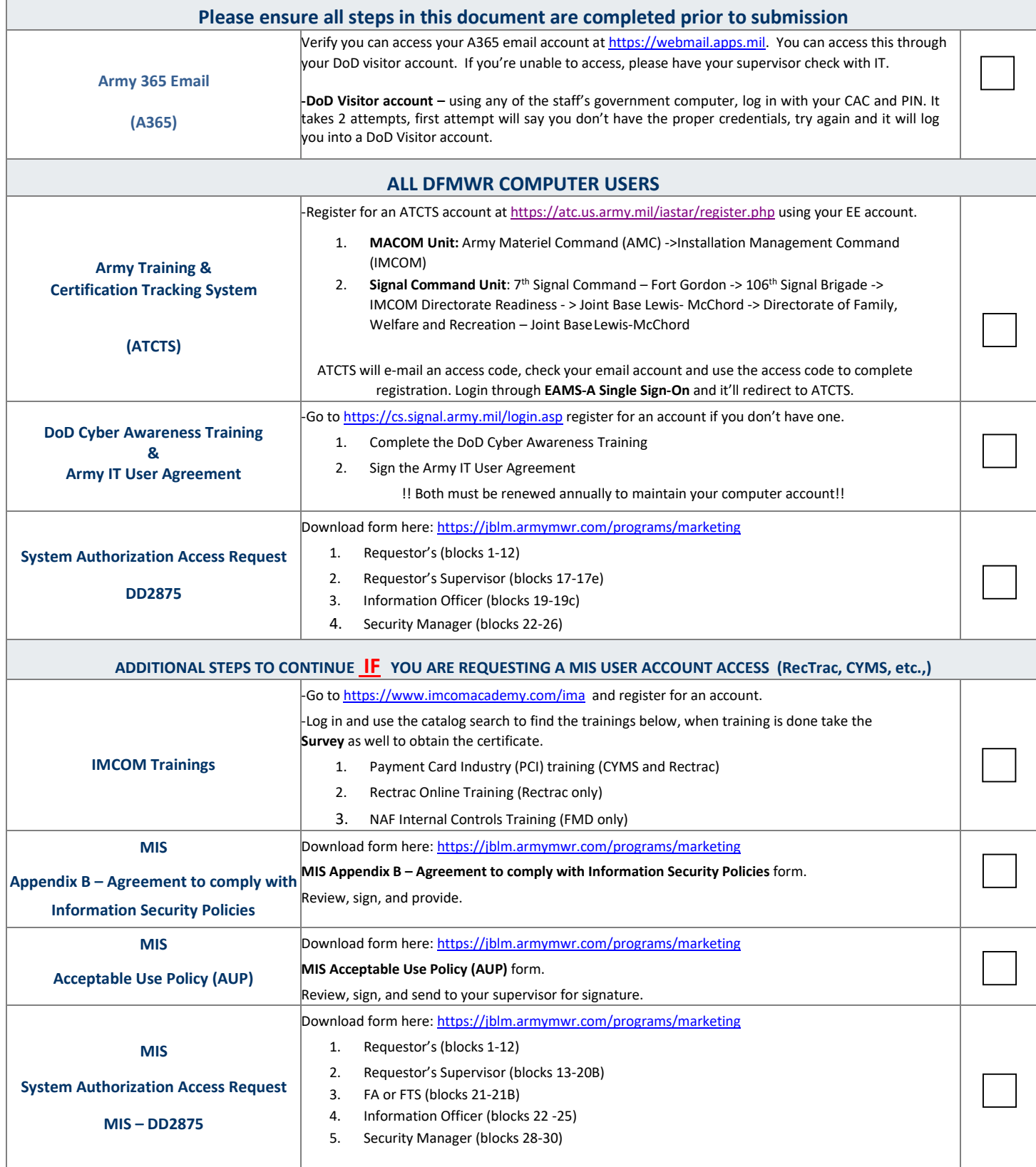

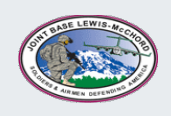

#### JOINT BASE LEWIS-MCCHORD, DFMWR

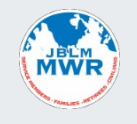

### COMPUTER and MIS ACCOUNT REQUEST FORM

#### Provide information for account requestor:

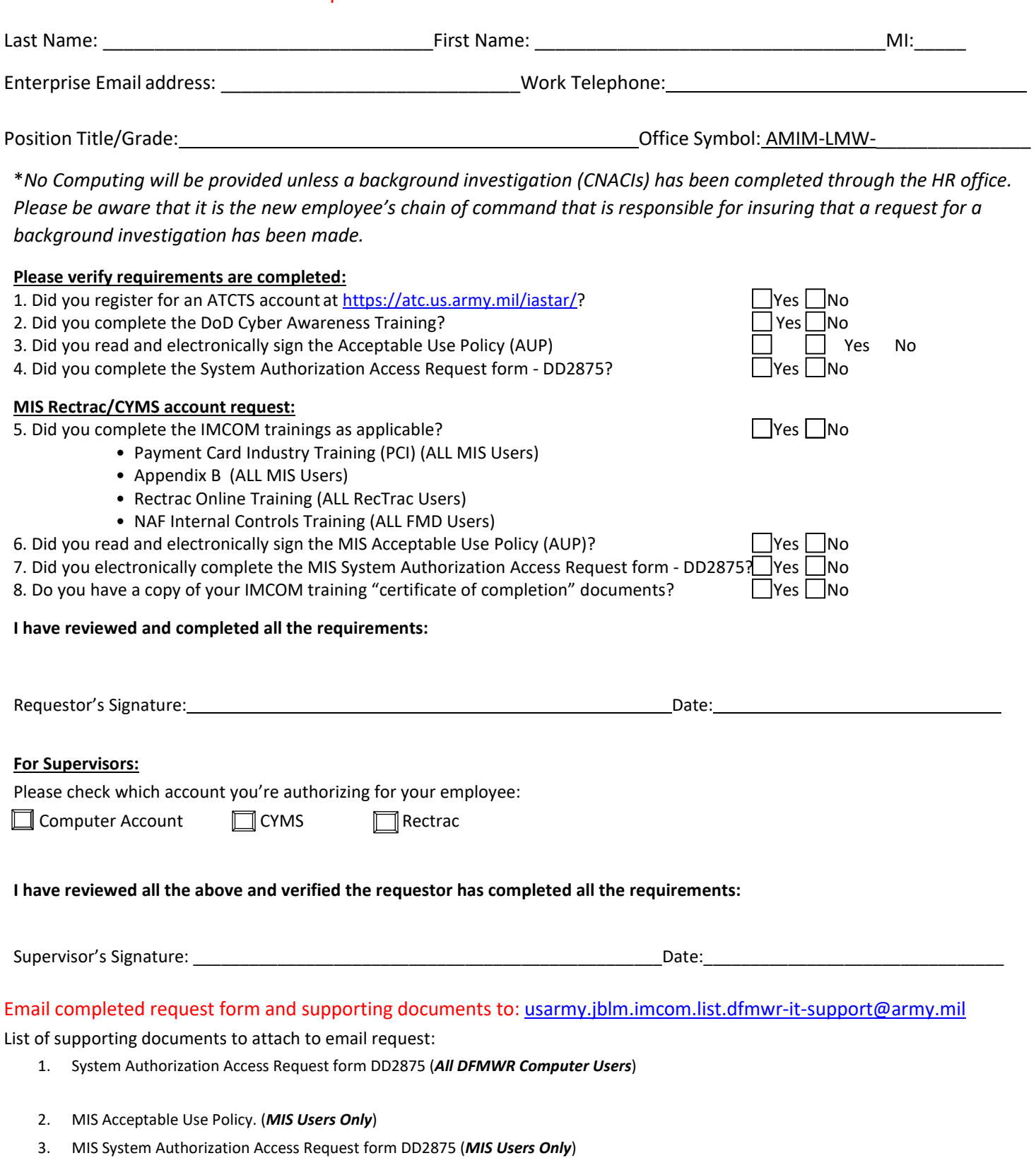

- 4. MIS PCI (Payment Card Industry training) *(MIS Users Only)*
- 5. MIS Appendix B *(MIS Users Only)*
- 6. IMCOM Mandated Training "Certificate of Completion". (*MIS Users Only*)